Weqas Unit 6, Parc Tŷ Glas Llanishen, Cardiff, CF14 5DU

Tel: 02920 314750 Fax: 02920 314760 Email: contact@weqas.com

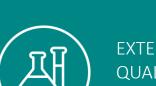

EXTERNAL QUALITY ASSESSMENT

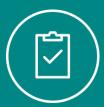

INTERNAL QUALITY CONTROL

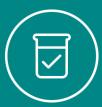

REFERENCE MEASUREMENT SERVICES

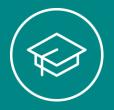

EDUCATION & TRAINING

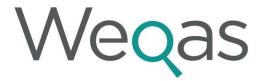

# GLOBAL PROVIDER OF QUALITY IN DIAGNOSTIC MEDICINE

# Wegas Connect POCT EQA Report Interpretation

Nicola Blount & Samantha Jones

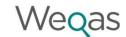

### **Presentation Summary**

- Wegas Connect current migration status for POCT
- Current Report Repertoire
- Standard Report (covered by Gareth Davies previously)
- Simplified Report
- POCT Co-ordinators Report
- Poor Performance Report
- Non Returns Report
- Raw Data Report
- > Instrument Report

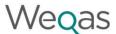

## One portal for all programmes – Weqas Connect

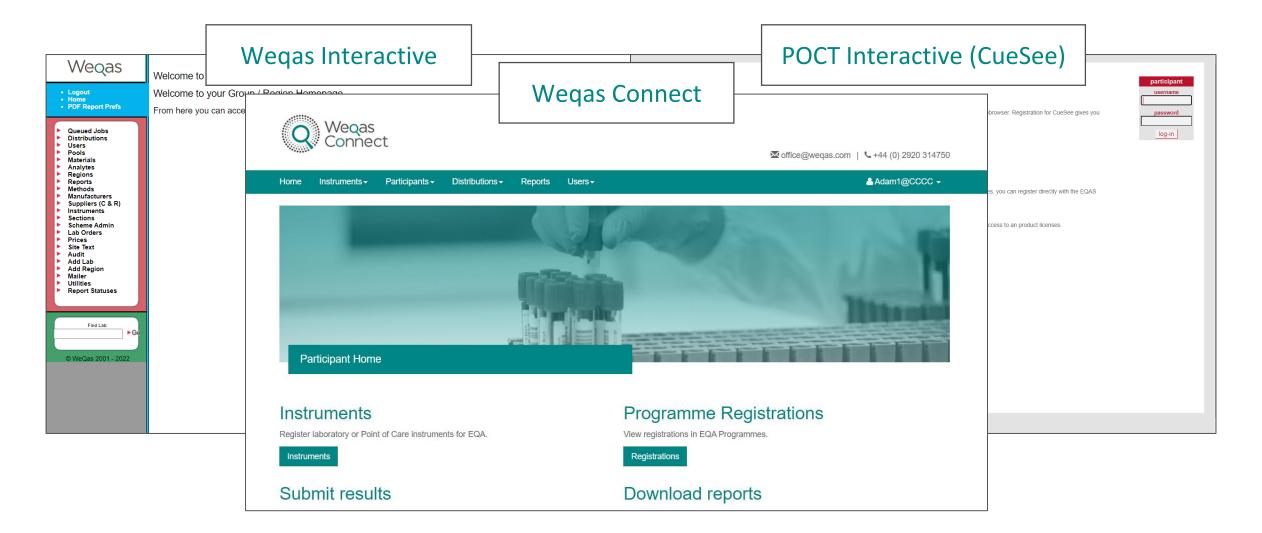

Reports are very interactive.

You can hover over various parts of any of the graphical displays within the reports to focus in on the element you wish to see.

#### Sign in - Wegas Connect

Participant Code: WQ000

#### Wegas

Unit 6, Parc Ty Glas Llanishen Cardiff United Kingdom CF14 5DU Tel: 02920 314750 Email: office@weqas.com Programme Organiser: Mrs Annette Thomas

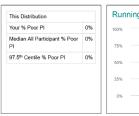

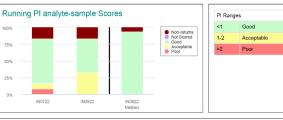

| Location             | Instrument Serial # | Instrument Name | INR        | Overall % Poor PI | Overall % Non-Return |
|----------------------|---------------------|-----------------|------------|-------------------|----------------------|
| Anti-Coag Clinic     | TZ1000001           |                 | Good       | 0%                | 0%                   |
|                      | TZ1000002           |                 | Acceptable | 0%                | 0%                   |
| Day Surgery Unit     | TZ1000003           |                 | Good       | 0%                | 0%                   |
| Endoscopy Unit       | TZ1000004           |                 | Good       | 0%                | 0%                   |
| Ward 1               | TZ1000005           |                 | Acceptable | 0%                | 0%                   |
| Ward 2               | UQ0000001           |                 | Acceptable | 0%                | 0%                   |
| Pathology 1          | UQ0000002           |                 | Good       | 0%                | 0%                   |
| Ward 3               | TZ1000006           |                 | Good       | 0%                | 0%                   |
| Ward 4               | TZ1000007           |                 | Acceptable | 0%                | 0%                   |
| Ward 5               | UQ0000003           |                 | NRR        | 0%                | 100%                 |
| West Building        | TZ1000008           |                 | NRR        | 0%                | 100%                 |
| West Building Ward 1 | U00000004           |                 | Good       | 0%                | 0%                   |

| PI<br>Code | Meaning                                                    |
|------------|------------------------------------------------------------|
| N/A        | Not enrolled for this analyte                              |
| NRR        | Analyte enrolled but no results returned                   |
| N/S        | This quantitative analyte not scored for this distribution |

#### \*\*\*\*\* Please note\*\*\*\*\*\*\*

The NQAAP expects 100% compliance on EQA returns. If you are enrolled for an analyte and have not returned a result (denoted by NRR in your PI table), this will be treated as a poor performance score. Please let us know as soon as possible if you are no longer providing this analyte as part of your diagnostic service.

Distribution Specific Comment

There is no specific comment for this distribution.

|   | Participant submitted comments |                            |                                                             |  |  |  |
|---|--------------------------------|----------------------------|-------------------------------------------------------------|--|--|--|
|   | Location                       | Instrument Name / Serial # | Distribution specific comment from the participant          |  |  |  |
|   | West Building                  | TZ1000008                  | ANALYSER NOT IN CLINICAL USE - AWAITING TRAINING FROM ROCHE |  |  |  |
| н |                                |                            |                                                             |  |  |  |

Programme: POCT INR • Distribution Code: IN0922

Distribution Start: 13-Sep-2022 • Distribution End: 11-Oct-2022 • Report Issued: • Report Status: n/a

Participant Code: WQ00000 • Location: Anti-Coag Clinic • Analyser Name: n/a • Serial #: TZ1000002
Date Samples received: n/a • Date of Analysis: n/a • Operator Details: n/a • Storage Conditions: 2 • 8 °C

Analyte: INR · Method: CoaguChek Pro II · Kit: na

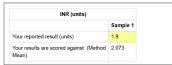

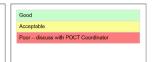

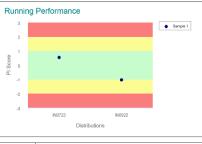

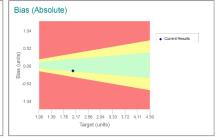

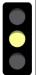

Your overall performance for this analyte is: Acceptable

• Your results for this distribution are acceptable

There are no Wegas or Participant supplied comments for INR for this distribution.

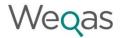

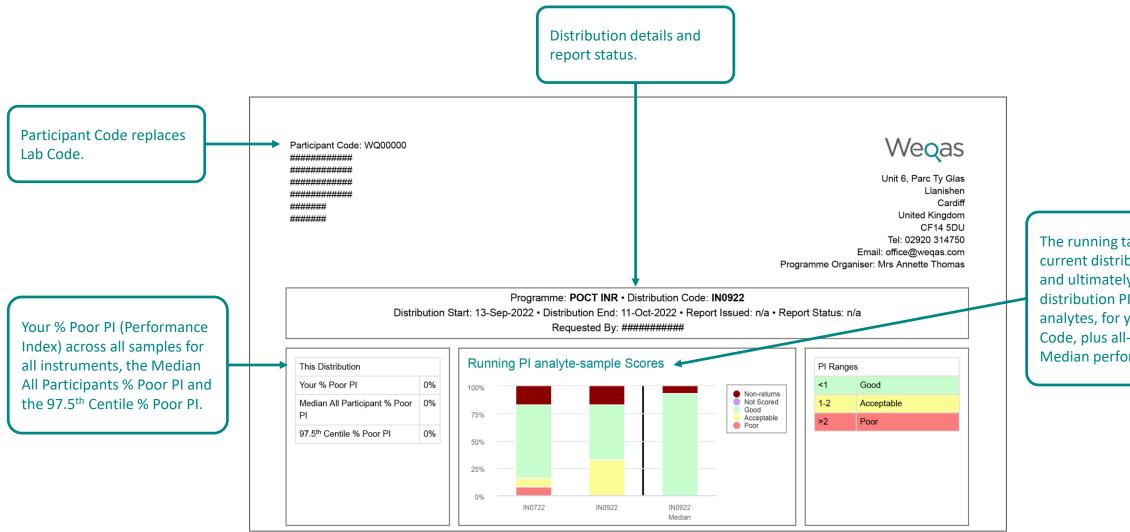

The running table shows the current distribution PI scores, and ultimately the previous 5 distribution PI scores for all analytes, for your Participant Code, plus all-Participant Median performance.

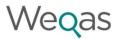

The PI Scores table shows performance for all analytes and all instruments.

PI Scores are converted into performance categories and colour coded.

| Location             | Instrument Serial # | Instrument Name | INR        | Overall % Poor Pl | Overall % Non-Return |
|----------------------|---------------------|-----------------|------------|-------------------|----------------------|
| Anti-Coag Clinic     | TZ1000001           |                 | Good       | 0%                | 0%                   |
|                      | TZ1000002           |                 | Acceptable | 0%                | 0%                   |
| Day Surgery Unit     | TZ1000003           |                 | Good       | 0%                | 0%                   |
| Endoscopy Unit       | TZ1000004           |                 | Good       | 0%                | 0%                   |
| Ward 1               | TZ1000005           |                 | Acceptable | 0%                | 0%                   |
| Ward 2               | UQ0000001           |                 | Acceptable | 0%                | 0%                   |
| Pathology 1          | UQ0000002           |                 | Good       | 0%                | 0%                   |
| Ward 3               | TZ1000006           |                 | Good       | 0%                | 0%                   |
| Ward 4               | TZ1000007           |                 | Acceptable | 0%                | 0%                   |
| Ward 5               | UQ0000003           |                 | NRR        | 0%                | 100%                 |
| West Building        | TZ1000008           |                 | NRR        | 0%                | 100%                 |
| West Building Ward 1 | U00000004           |                 | Good       | 0%                | 0%                   |

Overall % Poor PI across all analytes for each instrument, and Overall % non return for each instrument.

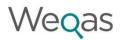

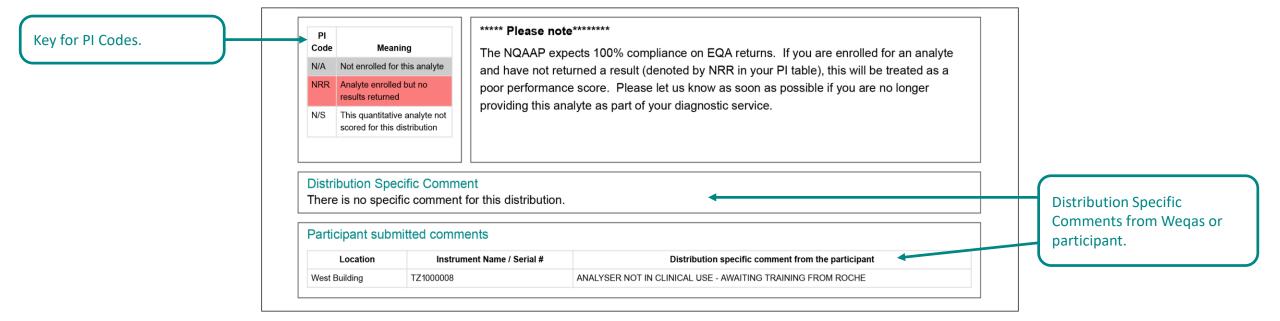

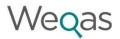

'Your reported result' will be shown in the units entered, in the Weqas standard units (if units entered are different from the Weqas standard units), and method corrected result (if appropriate for the analyte).

This will show whether you have been scored against Reference Value, Method Mean or Overall Mean and the actual target value will be shown here.

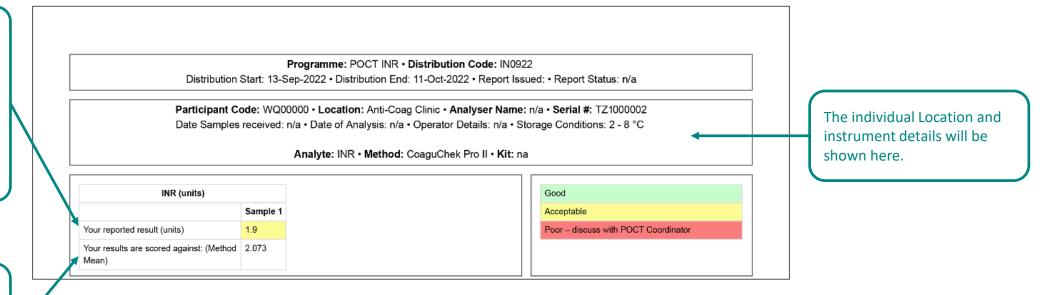

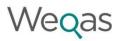

Running Performance chart shows the PI (Performance Index) score for each sample for the current distribution and the last 5 distributions, with colour coding for each performance category.

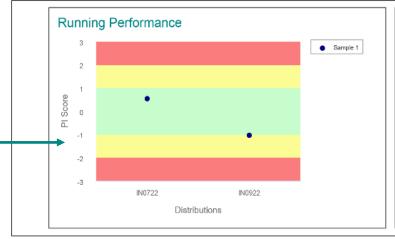

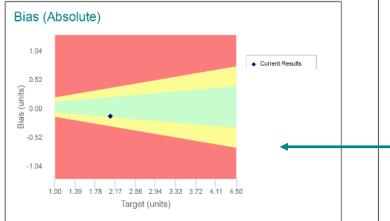

The Bias (Absolute) Plot shows absolute bias in Weqas standard units for each sample for the current distribution. The x-axis is the target value; if the target value is a Reference Value or the Overall Mean, your Method Means will be plotted.

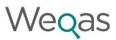

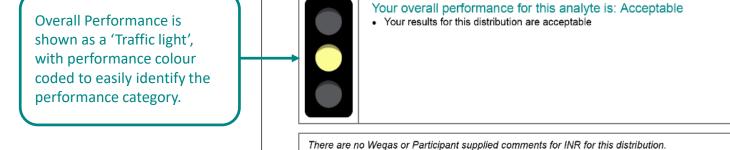

Overall Performance is stated here along with a basic interpretation of your performance and potential error identified.

Analyte Specific Comments from Wegas or participant.

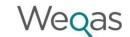

### **Performance Comments**

Your results for this distribution are acceptable

You have at least one sample in this distribution with a poor score: |score| > 2

You have at least two samples in this distribution with a poor score: |score| > 2

Your results show a consistent bias.

Please discuss your results with your EQA officer / POCT Co-ordinator

There are no current performance alerts for this analyte

Non-compliance: you have not reported results for this analyte

You have at least one sample in this distribution with a very poor score: |score| > 3

Your results suggest a potential bias

You have poor performance for this distribution due to a mixed positive and negative bias

Scoring is currently unavailable for your reported results

You have a poor score for this distribution: |score| > 2

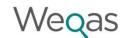

## Examples of rules used for the Performance Alert

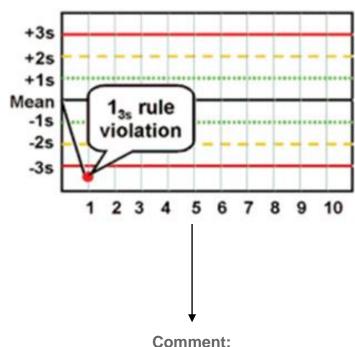

You have at least one sample in this distribution with a very poor score: |score| > 3

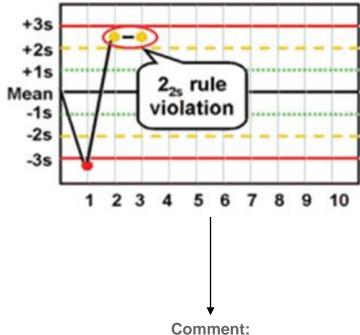

You have at least two samples in this distribution with a poor score: |score| > 2

### **Consistent Bias**

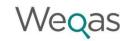

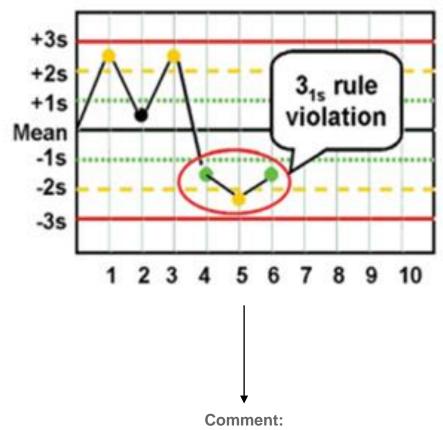

Your results show a consistent bias.

The rule is used when the distribution has a set of 3 or more samples.

If the PI (Performance Index) for all samples is >1 OR PI for all samples < -1

The rule does not show whether the bias is positive or negative, but indicates that there is a bias to be investigated.

This example shows a negative bias.

#### Wegas

Unit 6, Parc Ty Glas Cardiff United Kingdom CF14 5DU Tel: 02920 314750 Email: office@weqas.com Programme Organiser: Mrs Annette Thomas

#### Programme: POCT CRP • Distribution Code: CX1023

Distribution Start: 17-Oct-2023 • Distribution End: 31-Oct-2023 • Report Issued: 16-Nov-2023 • Report Status: Final Requested By: sam@weqas.com

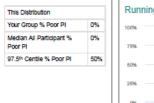

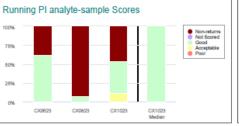

|                | PI Ranges |  |  |  |
|----------------|-----------|--|--|--|
| <1 Good        | Good      |  |  |  |
| 1-2 Acceptable |           |  |  |  |
| >2 Poor        |           |  |  |  |

| Participant Code | Location   | Instrument Serial # | Instrument Name | CRP        | Overall % Poor PI | Overall % Non-<br>Return |
|------------------|------------|---------------------|-----------------|------------|-------------------|--------------------------|
| WQ00428          | Surgery 1  | AS 00519            |                 | Good       | 0%                | 0%                       |
| WQ00432          | Surgery 2  | AS 00537            |                 | NRR        | 0%                | 100%                     |
| WQ00437          | Surgery 3  | AS 00549            |                 | Acceptable | 0%                | 0%                       |
| WQ00438          | Surgery 4  | AS 00381            |                 | NRR        | 0%                | 100%                     |
| WQ00443          | Surgery 5  | AS 00400            |                 | NRR        | 0%                | 100%                     |
| WQ00444          | Surgery 6  | AS 00519            |                 | NRR        | 0%                | 100%                     |
| WQ00461          | Surgery 7  | AS 00533            |                 | Good       | 0%                | 0%                       |
| WQ00462          | Surgery 8  | AS 00518            |                 | NRR        | 0%                | 100%                     |
| WQ00464          | Surgery 9  | AF 200333           |                 | Good       | 0%                | 0%                       |
| WQ00470          | Surgery 10 | AS 00339            |                 | Good       | 0%                | 0%                       |
| WQ00471          | Surgery 11 | AS 00548            |                 | NRR        | 0%                | 100%                     |
| WQ00475          | Surgery 12 | AS 00558            |                 | Acceptable | 0%                | 0%                       |
| WQ00477          | Surgery 13 | AF 200356           |                 | Good       | 0%                | 0%                       |

| PI   |                                                            |
|------|------------------------------------------------------------|
| Code | Meaning                                                    |
| N/A  | Not enrolled for this analyte                              |
| NRR  | Analyte enrolled but no results returned                   |
| N/S  | This quantitative analyte not scored for this distribution |

#### \*\*\*\*\* Please note\*\*\*\*\*\*\*

The NQAAP expects 100% compliance on EQA returns. If you are enrolled for an analyte and have not returned a result (denoted by NRR in your PI table), this will be treated as a poor performance score. Please let us know as soon as possible if you are no longer providing this analyte as part of your diagnostic service.

#### Distribution Specific Comment

There is no specific comment for this distribution.

# **Group User** Summary page

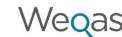

| Participant | Location   | Instrument Name / Serial # | Distribution specific comment from the participant                                                            |
|-------------|------------|----------------------------|----------------------------------------------------------------------------------------------------|
| WQ00428     | Surgery 1  | AS 00519                   | no lot number provided                                                                                        |
| WQ00461     | Surgery 7  | AS 00533                   | no lot number given and there is a possibility that the sample has been left out of the fridge before testing |
| WQ00464     | Surgery 9  | AF 200333                  | no lot numbers provided                                                                                       |
| WQ00470     | Surgery 10 | AS 00339                   | no lot number supplied                                                                                        |
| WQ00475     | Surgery 12 | AS 00558                   | no lot number provided                                                                                        |
| WQ00477     | Surgery 13 | AF 200356                  | no lot number provided                                                                                        |

# POCT Co-ordinators Report

Reports are very interactive.

You can hover over various parts of any of the graphical displays within the reports to focus in on the element you wish to see.

Sign in - Wegas Connect

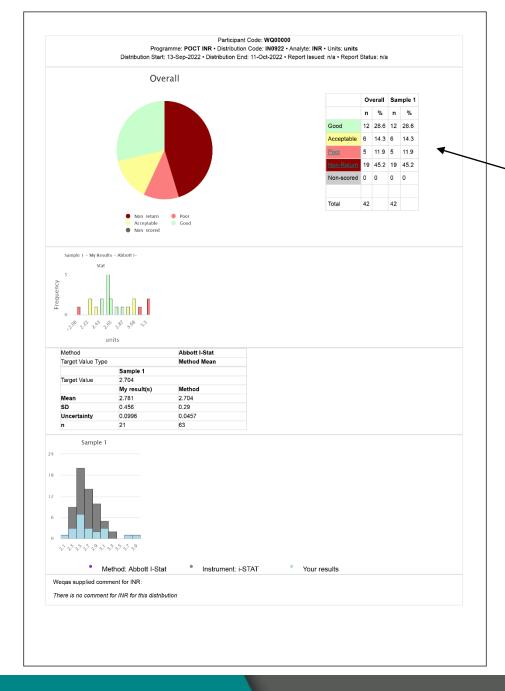

Weqas

Hyperlinks on 'Poor' and 'Non Returns' to take you to further information.

### Poor Performance report from Hyperlink

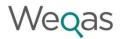

Participant Code: WQ00

Programme: POCT INR • Distribution Code: IN0922 • Analyte: INR • Units: units

Distribution Start: 13-Sep-2022 • Distribution End: 11-Oct-2022 • Report Issued: 26-Oct-2022 • Report Status: Final

| Location | Serial # | Name | Sample 1 result | Sample 1 score | Overall performance |
|----------|----------|------|-----------------|----------------|---------------------|
|          | 338      | n/a  | 3.3             | 2.76           | Poor                |
|          | 338      | n/a  | 3.2             | 2.29           | Poor                |
|          | 338      | n/a  | 3.3             | 2.76           | Poor                |
|          | 34       | n/a  | 3.2             | 2.29           | Poor                |

Request PDF of Simplified Analyte reports for all poor performing instruments for this analyte

Request PDF

PDF will be created only for the sites that have poor performance to allow

full review of the individual reports.

### Non-Returns report from Hyperlink

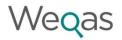

### Non-Returns Report

Participant: WQ00001

Programme: POCT INR • Distribution Code: IN0922 • Analyte: INR

Distribution start: 13-Sep-2022 • Distribution End: 11-Oct-2022 • Report Issued: 26-Oct-2022 • Report Status: n/a

| Participant Code | Location | Serial # | Name |
|------------------|----------|----------|------|
| WQ00001          | POCT Lab |          | n/a  |
| WQ00001          | POCT Lab |          | n/a  |

## **POCT Co-ordinators Report**

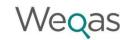

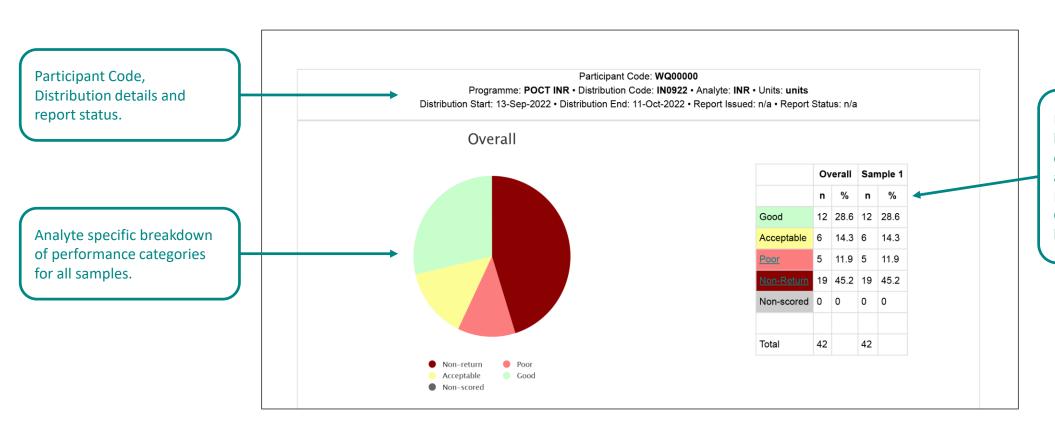

Numerical analyte specific breakdown of performance categories for each sample and overall for your Participant, Group or Super Group dependent on access level and report chosen.

### **POCT Co-ordinators Report**

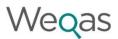

### Method specific data table showing:

- Target Value to which the submitted result is compared against and Target Value type e.g. Method Mean.
- Mean and SD of your submitted results for this method / instrument.
- Method data (all participants within this method) is also supplied in the right-hand column.

If you have more than one meter type, this data will be shown in a separate table.

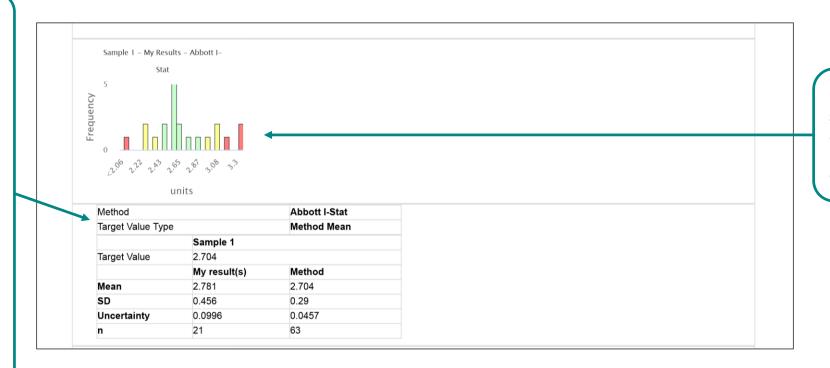

Histogram showing the spread of your results. Bars are colour coded to show performance categories across the range.

## **POCT Co-ordinators Report**

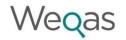

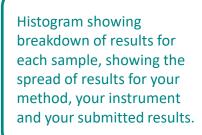

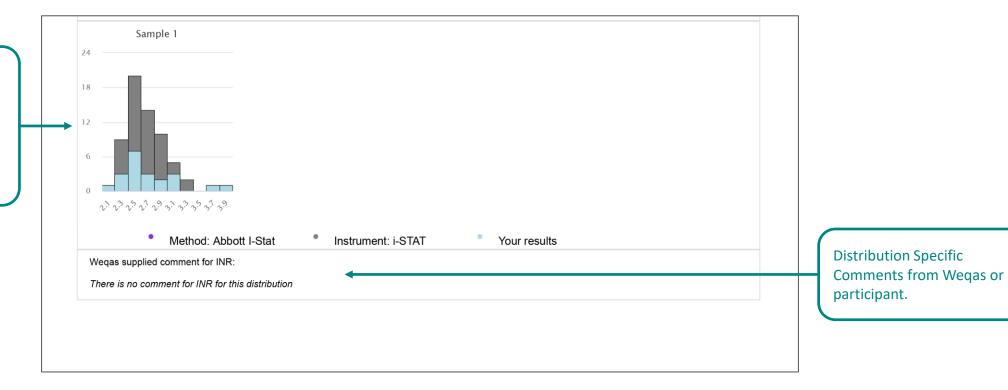

# Raw Data Report

| <b>Distribution Code</b> | <b>Distribution Start Date</b> | <b>Distribution Close Date</b> | <b>Analyte Name</b> | <b>Participant Code</b> | Location  | Serial Number | Instrument Name |
|--------------------------|--------------------------------|--------------------------------|---------------------|-------------------------|-----------|---------------|-----------------|
| AM1023                   | 23-Oct-2023                    | 06-Nov-2023                    | Ammonia             | WQ00000                 | Biochemis | 19A5-01       | 8000 (1)        |
| AM1023                   | 23-Oct-2023                    | 06-Nov-2023                    | Ammonia             | WQ00000                 | Biochemis | 19E2-07       | 8000 (2)        |

| Sample 1 Target Value | Sample 1 Reported Value | Sample 1 PI Score | Sample 2 Target Value | Sample 2 Reported Value | Sample 2 PI Score | Sample 3 Target Value | Sample 3 Reported Value | Sample 3 PI Score |
|-----------------------|-------------------------|-------------------|-----------------------|-------------------------|-------------------|-----------------------|-------------------------|-------------------|
| 61.37                 | 61                      | -0.05             | 122.54                | 122                     | -0.05             | 477.82                | 473                     | -0.11             |
| 61.37                 | 58                      | -0.49             | 122.54                | 124                     | 0.13              | 477.82                | 473                     | -0.11             |

| <b>Analyte Performance Category</b> | <b>Linear Regression Slope</b> | <b>Linear Regression Intercept</b> | <b>Standard Deviation Of Residuals</b> | The Coefficient Of Linear Correlation | Imprecision Score |
|-------------------------------------|--------------------------------|------------------------------------|----------------------------------------|---------------------------------------|-------------------|
| Good                                | 0.988848556                    | 0.549780994                        | 0.364603255                            | 0.99999328                            | 0                 |
| Good                                | 0.991632551                    | -0.397636518                       | 3.81175198                             | 0.999926956                           | 1                 |

# Instrument Report – all instruments

### Instrument Report

Distribution Code: CR1023 Distribution Date: 09-Oct-2023

Analyte: All Method: All

Manufacturer: All Instrument Model: All

Kit: All

#### Creatinine

Key

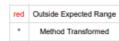

| Participant Code | 1   | 2    | 3   |
|------------------|-----|------|-----|
| WQ00001          |     |      |     |
| WQ00002          | 259 | 706  | 476 |
| WQ00002          | 285 | 732  | 492 |
| WQ00007          | 364 | 1090 | 665 |
| WQ00014          | 234 | 764  | 451 |
| WQ00014          | 260 | 784  | 492 |
| WQ00014          | 300 | 748  | 460 |
| WQ00036          | 384 | 1081 | 654 |
| WQ00038          | 263 | 768  | 474 |
| WQ00038          | 240 | 775  | 468 |
| WQ00038          | 302 | 765  | 478 |
|                  |     |      |     |

| Mean                       | 22.9 | 6.4  | 10.3 |
|----------------------------|------|------|------|
| SD                         | 4.6  | 1    | 1    |
| Uncertainty                | 0.52 | 0.11 | 0.11 |
| Number                     | 125  | 125  | 123  |
| Reference Value            |      |      |      |
| Nonscoring Reference Value |      |      |      |

| Weqas |
|-------|
|-------|

| Method        | Instrument                                 | Kit |             | 1    | 2    | 3    |
|---------------|--------------------------------------------|-----|-------------|------|------|------|
| -STAT 4vMDRD  |                                            |     | Mean        | 14.1 | 4    | 6.9  |
|               |                                            |     | SD          | 0.8  | 0    | 0.6  |
|               |                                            |     | Uncertainty | 0.24 | 0    | 0.17 |
|               |                                            |     | Number      | 18   | 18   | 17   |
|               | Abbott i-STAT                              |     | Mean        | 15.6 | 4    | 7.5  |
|               |                                            |     | SD          | 0.6  | 0    | 0.6  |
|               |                                            |     | Uncertainty | 0.43 | 0    | 0.41 |
|               |                                            |     | Number      | 3    | 3    | 3    |
|               | Abbott i-STAT Alinity                      |     | Mean        | 13.9 | 4    | 6.8  |
|               |                                            |     | SD          | 0.7  | 0    | 0.5  |
|               |                                            |     | Uncertainty | 0.23 | 0    | 0.16 |
|               |                                            |     | Number      | 15   | 15   | 14   |
| -STAT CKD-EPI |                                            |     | Mean        | 15   | 4    | 7    |
|               |                                            |     | SD          | 1.2  | 0.5  | 0.6  |
|               |                                            |     | Uncertainty | 0.26 | 0.11 | 0.13 |
|               |                                            |     | Number      | 36   | 36   | 35   |
|               | Abbott i-STAT                              |     | Mean        | 15   | 4.2  | 7.7  |
|               |                                            |     | SD          | 1.2  | 0.5  | 0.9  |
|               |                                            |     | Uncertainty | 0.63 | 0.24 | 0.4  |
|               |                                            |     | Number      | 6    | 6    | 6    |
|               | Abbott i-STAT Alinity                      |     | Mean        | 15   | 4    | 6.9  |
|               |                                            |     | SD          | 1.3  | 0.6  | 0.6  |
|               |                                            |     | Uncertainty | 0.29 | 0.13 | 0.13 |
|               |                                            |     | Number      | 30   | 30   | 29   |
| NOVA 4vMDRD   |                                            |     | Mean        | 19.6 | 6    | 10.5 |
|               |                                            |     | SD          | 2.3  | 0.7  | 1.1  |
|               |                                            |     | Uncertainty | 0.42 | 0.12 | 0.2  |
|               |                                            |     | Number      | 48   | 48   | 48   |
|               | Nova StatSensor<br>Creatinine Connectivity |     | Mean        | 19.5 | 6    | 10.4 |
|               | Meter                                      |     | SD          | 2.3  | 0.7  | 1.1  |
|               |                                            |     | Uncertainty | 0.43 | 0.12 | 0.2  |
|               |                                            |     | Number      | 46   | 46   | 46   |
|               | Nova StatSensor Xpress<br>Creatinine Meter |     | Mean        | 21.5 | 5.5  | 11.5 |
|               | Committee and the                          |     | SD          | 0.8  | 0.8  | 0.8  |
|               |                                            |     | Uncertainty | 0.71 | 0.71 | 0.71 |
|               |                                            |     | Number      | 2    | 2    | 2    |

# Instrument Report –

### instrument / kit selection

### Instrument Report

Distribution Code: CR1023
Distribution Date: 09-Oct-2023
Analyte: Creatinine (µmol/L)

Method: i-STAT
Manufacturer: Abbott
Instrument Model: i-STAT

Kit: Abbott 03P84-25 i-STAT CREA

#### Creatinine

Key

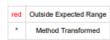

| Participant Code | 1     | 2      | 3     |
|------------------|-------|--------|-------|
| WQ00074          | 380   | 1064   | 691   |
| WQ00074          | 361   | 1118   | 673   |
| WQ00074          | 362   | 1147   | 680   |
| WQ00074          | 369   | 1068   | 682   |
| WQ00074          | 378   | 1085   | 695   |
| WQ00074          | 375   | 1054   | 689   |
| WQ00074          | 354   | 1053   | 658   |
| WQ00241          | 382   | 1114   | 674   |
| WQ00291          | 346 * | 1011 * | 654   |
| WQ00291          | 377   | 1138   | 663   |
| WQ00295          | 344 * | 1032 * | 640   |
| WQ00295          | 343 * | 1050   | 627 * |
|                  |       |        |       |

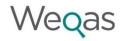

| Overall | 1     | 2     | 3     |
|---------|-------|-------|-------|
| Mean    | 243.7 | 702.8 | 432.3 |

| SD                         | 44.4 | 101.3 | 63.3 |
|----------------------------|------|-------|------|
| Uncertainty                | 4.32 | 9.86  | 6.19 |
| Number                     | 165  | 165   | 163  |
| Reference Value            |      |       |      |
| Nonscoring Reference Value |      |       |      |

| Method | Instrument    | Kit                |             | 1     | 2      | 3     |
|--------|---------------|--------------------|-------------|-------|--------|-------|
| I-STAT |               |                    | Mean        | 367.4 | 1096.4 | 672.1 |
|        |               |                    | SD          | 12.2  | 40.2   | 23.2  |
|        |               |                    | Uncertainty | 1.64  | 5.38   | 3.15  |
|        |               |                    | Number      | 87    | 87     | 85    |
|        | Abbott i-STAT |                    | Mean        | 368   | 1090.2 | 669.3 |
|        |               |                    | SD          | 12.7  | 50.2   | 25.5  |
|        |               |                    | Uncertainty | 2.86  | 11.47  | 5.81  |
|        |               |                    | Number      | 31    | 30     | 30    |
|        |               | Abbott I-STAT CREA | Mean        | 368   | 1090.2 | 669.3 |
|        |               | 03P84-25           | SD          | 12.7  | 50.2   | 25.5  |
|        |               |                    | Uncertainty | 2.86  | 11.47  | 5.81  |
|        |               |                    | Number      | 31    | 30     | 30    |